### Лабораторная работа № 14

### **Определение показателя адиабаты воздуха методом Клемана - Дезорма**

Цель работы: изучение термодинамических процессов в идеальном газе и экспериментальное определение показателя адиабаты воздуха

### **Методика определения показателя адиабаты воздуха** γ

Для определения показателя адиабаты γ с воздухом, находящимся в баллоне, проводят последовательность термодинамических процессов, представленных на диаграмме "*p* − *V*" (рис. 1).

Воздух, находящийся в баллоне, в исходном состоянии имеет температуру  $T_0$ , занимает объем  $V_0$  и создает давление  $p_0$  (точка 1 на диаграмме). Затем в баллон накачивается воздух (процесс 1−2). Газ в баллоне сжимается и нагревается. После изохорного остывания до начальной

температуры (2−3) газ имеет некоторое давление *p1* и температуру  $T_0$ . Затем с помощью крана баллон соединяют с атмосферой, и газ адиабатно расширяется (3 − 4). При этом газ охлаждается, и его давление падает до значения *p0*, а температура – до величины  $T<sub>1</sub>$ , причем  $T_1 < T_0$ . В момент

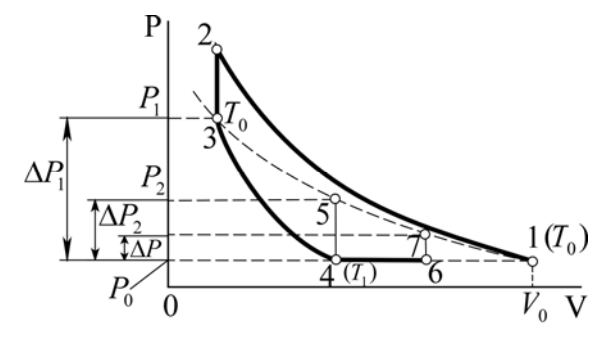

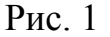

достижения *p0* кран перекрывается, и газ изохорно нагревается до комнатной температуры (4 – 5). В конечном состоянии 5 давление воздуха равно  $p_2$ , а температура  $T_0$ .

В течение всех рассматриваемых термодинамических процессов масса воздуха в баллоне больше или равна исходной массе *m*<sub>0</sub> (рабочая масса). Накачиваемый и выпускаемый воздух служит лишь для сжатия и расширения рабочей массы воздуха.

Переход из состояния 3 в 4 является адиабатным, поэтому

$$
p_1 T_0^{\gamma/(1-\gamma)} = p_0 T_1^{\gamma/(1-\gamma)}.
$$
 (1)

Переход из состояния 4 в 5 является изохорным, то есть

$$
T_1 / p_0 = T_0 / p_2. \tag{2}
$$

Из уравнений (1) и (2) получим

$$
\gamma = (\ln p_1 - \ln p_0) / (\ln p_1 - \ln p_2). \tag{3}
$$

Величины *p0, p1, p2* незначительно отличаются друг от друга, поэтому отношение разностей логарифмов таких чисел с достаточно большой степенью точности можно заменить отношением разностей самих чисел, то есть  $\gamma = (p_1 - p_0)/(p_1 - p_2)$  или

$$
\gamma = 1/(1 - \Delta p_2 / \Delta p_1),\tag{4}
$$

$$
\Delta p_1 = p_1 - p_0, \qquad \Delta p_2 = p_2 - p_0.
$$

Таким образом, для нахождения <sup>γ</sup> необходимо экспериментально определить  $\Delta p_1$  и  $\Delta p_2$ .

#### **Описание установки**

В стеклянный баллон 1 (рис. 2, рис. 3 и рис. 4), соединенный с компрессором 2, через напускной кран 3 накачивается воздух. Клапан сброса воздуха 4, находящийся на верхней крышке установки позволяет резко уменьшить давление в баллоне практически без теплообмена с окружающей средой. На рис. 2 представлена передняя панель установки 6, на которой размещаются тумблер "Сеть" 7, тумблер "Компрессор" 8, водяной U-манометр 5, кран 3 перепуска воздуха со следующими положениями:

- кран на данной отметке открывает линию к компрессору 2. **ОТКРЫТ**

- кран на данной отметке перекрывает баллон 1. **ЗАКРЫТ**

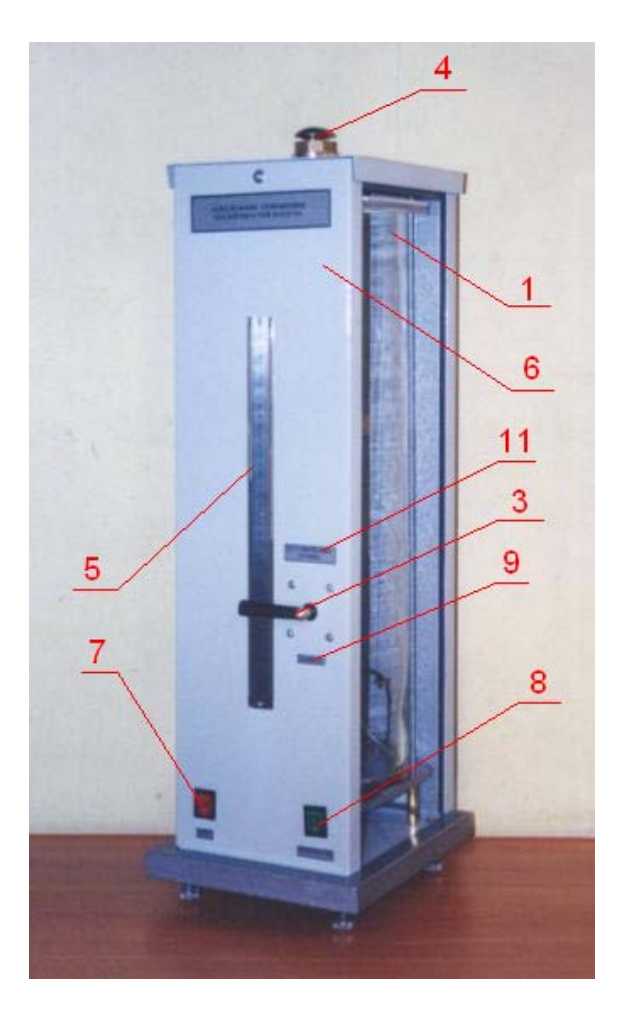

Рис. 2

- кран на данной отметке (верхнее положение) соединяет баллон 1 с атмосферой и позволяет отрегулировать уровень воды в коленах U-манометра после заполнения баллона воздухом. **РЕГУЛИРОВАНИЕ УРОВНЯ**

Перепад давления в баллоне измеряется по разности уровней в водяном Uманометре 5.

Установка работает следующим образом. В баллон компрессором 2 накачивается воздух до определенного избыточного давления (разность уровней в коленах U-манометра должна составлять Δ*h* ≈ 250 ± 50, мм). В каждой серии опытов эта разность должна быть примерно одинаковой (регулируется краном 3). Через 2 - 3 минуты температура воздуха в баллоне приближается к температуре окружающей среды. Затем осуществляется быстрый сброс давления через выпускное отверстие клапаном 4. При этих условиях процесс с достаточной точностью можно считать адиабатическим. После того, как клапан сброса закрылся, протекает изохорный процесс теплообмена с окружающей средой. Через 2 - 3 минуты температура воздуха в баллоне приближается к температуре окружающей среды.

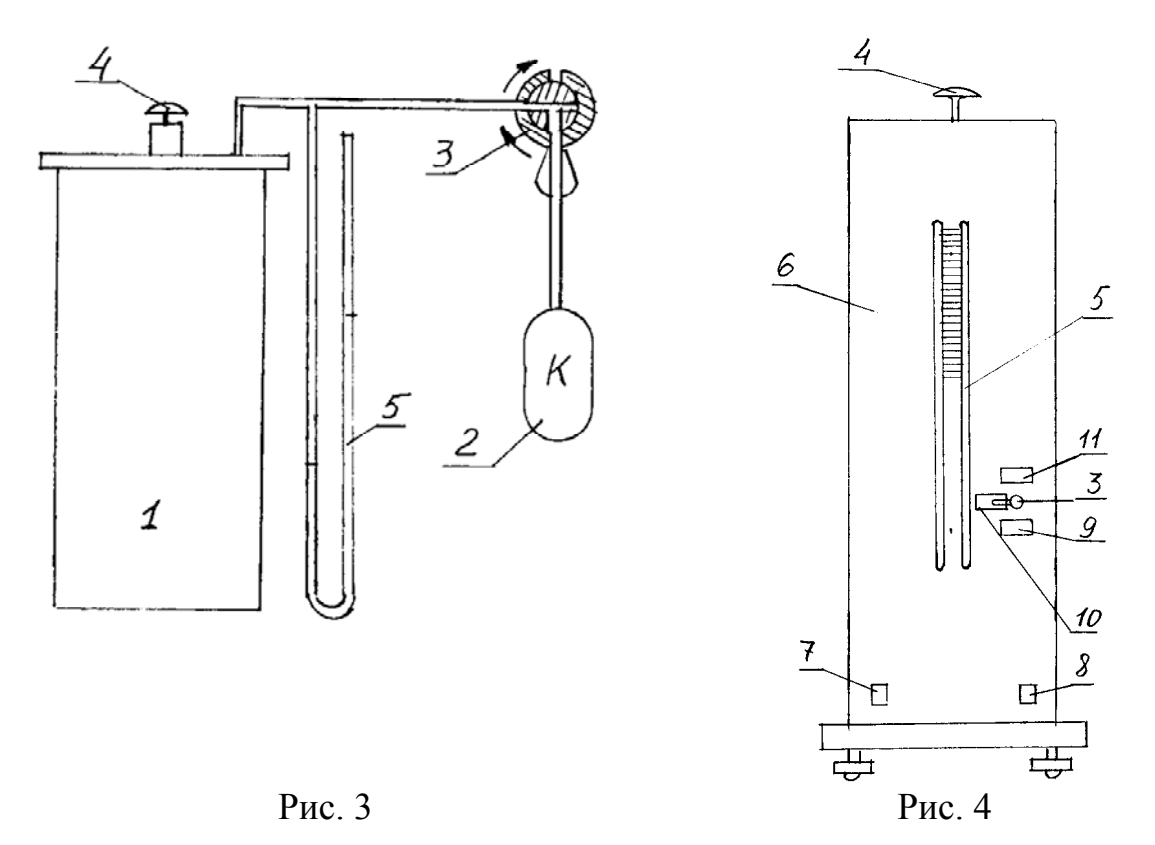

Задание 1. Определение показателя адиабаты воздуха методом косвенных измерений

1. Ознакомьтесь с передней панелью установки (рис. 2). Тумблеры "Сеть" и "Компрессор" должны находиться в выключенном состоянии, кран 3 (положение 3 – " Закрыт", рис. 4) – горизонтальное положение рукоятки влево. Включите установку (тумблер "Сеть").

2. Рукоятку крана установите вертикально вниз (положение 9 – "Открыт", рис. 4). Накачайте (тумблер "Компрессор") воздух в баллон (процесс 1 − 2) так, чтобы разность уровней воды в манометре (перепад давления) достигала величины Δ*p* ≈ 250 ± 50 мм водяного столба. **ВНИМАНИЕ:** Сразу же установите кран 3 в положение "Закрыт" – горизонтальное положение рукоятки влево, а затем выключите насос.

3. Подождите не менее 2 минут (процесс 2 − 3). Измерьте установившееся значение перепада давления <sup>Δ</sup>*p1* и запишите это значение в табл. 1. В каждой серии опытов эта разность должна быть одинаковой – регулируется краном 3, верхнее положение.

4. Соедините баллон с атмосферой (нажмите кратковременно и отпустите клапан 4, рис. 3) – процесс  $3 - 4$ . Подождите не менее 2 минут (процесс  $6 - 7$ ) и измерьте установившееся значение перепада давления <sup>Δ</sup>*p2.* Данные запишите в табл. 1. Проведите аналогичные измерения 5 ÷ 7 раз.

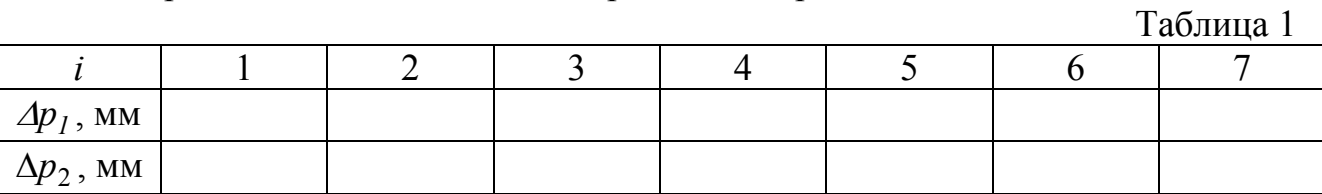

5. Вычислите средние значения и среднеквадратичные погрешности по

формуле  $S_{\langle x \rangle} = \sqrt{(\langle x^2 \rangle - \langle x \rangle^2)/ (n-1)}$ . Результаты занесите в табл. 2

Таблица 2

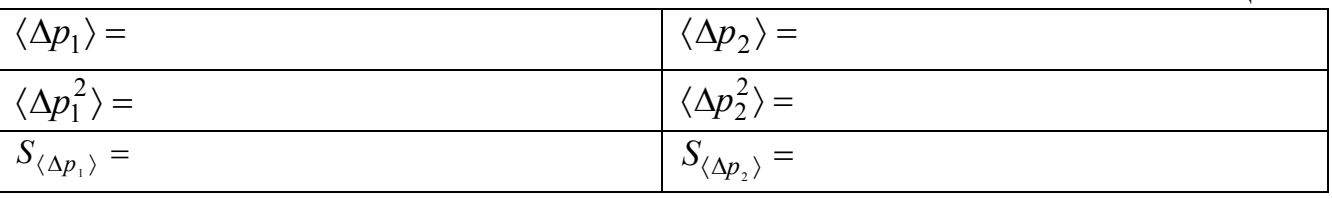

6. По формуле (4) определите среднее значение показателя адиабаты  $\langle \gamma \rangle = 1/(1 - \langle \Delta p_2 \rangle / \langle \Delta p_1 \rangle)$ .

7. Вычислите относительную погрешность

$$
\Delta \gamma / \gamma = \sqrt{(S_{\langle \Delta p_1 \rangle} / \langle \Delta p_1 \rangle)^2 + (S_{\langle \Delta p_2 \rangle} / \langle \Delta p_2 \rangle)^2}.
$$

8. Результат представьте в виде  $\gamma = \langle \gamma \rangle \pm t_{n-1} p \cdot \Delta \gamma$ .

Задание 2. Определение показателя адиабаты воздуха с учетом реальных условий

Так как процесс 3 − 4 является адиабатным, то при проведении эксперимента необходимо, чтобы время, в течение которого давление в баллоне уменьшается от *p1* до *p0*, было достаточно мало, чтобы можно было пренебречь теплообменом с окружающим воздухом. Расчеты показывают, что это время порядка 0,1 *с*, а на практике всегда больше.

Рассмотрим влияние времени *t*, в течение которого клапан 4 (рис. 2, 3) остается открытым после достижения давления *p0*, на результат опыта. Величину *t* назовем временем выдержки. Предположим, что после достижения давления *p0* клапан 4 открыт еще некоторое время *t*, в течение которого происходит изобарный нагрев (4 − 6) за счет теплообмена газа со стенками баллона, а также уход части газа из баллона из−за его нагрева и расширения. После закрытия крана газ нагревается изохорно (6 − 7) и давление в баллоне достигает величины  $p_0 + \Delta p$  (рис. 2). Точка 7 (конечное состояние газа) лежит на той же изотерме, что и точки 1, 3, 5. Очевидно, что <sup>Δ</sup>*p*, которое в эксперименте измеряется вместо <sup>Δ</sup>*p2* , и зависит от времени *t.* Таким образом, если не учитывать теплообмен и уход части газа из баллона за время выдержки, то рассчитанное значение по формуле (4) будет заниженным.

Рассмотрим процесс 4 - 6. Уравнение баланса энергии для газа в баллоне имеет вид

$$
m C_p dT = k \cdot (T_0 - T) dt, \qquad (5)
$$

где  $C_p$  – удельная теплоемкость газа при постоянном давлении;

 $k$  – коэффициент теплоотлачи.

Переменную **Maccy** газа  $\mathbf{B}$ баллоне найдем из уравнения  $m$ Менделеева-Клапейрона

$$
m = Mp_0 V_0 / (RT),\tag{6}
$$

где  $T$  – температура газа в момент времени  $t$ ;

 $R$  и  $M$  – универсальная газовая постоянная и молярная масса газа (воздух).

Подставим (6) в (5). После интегрирования полученного выражения получим  $\ln \frac{T_0 - T}{T} = -\frac{k\hat{R}T_0t}{p_0V_0MC_n} + \ln C$ . Постоянную интегрирования С найдем

из условия: при  $t = 0$ ,  $T = T_1 = T_0 - \Delta T_1$ . Окончательно получим

$$
\frac{\Delta T}{T} = \frac{\Delta T_1}{T_1} \exp(-\frac{k \cdot t}{m_o C_p}),\tag{7}
$$

После того, как в момент времени  $t$  (точка 6) кран перекрывается, нагрев газа в баллоне продолжается изохорно (процесс  $6 - 7$ ), при этом давление достигает величины  $p = p_0 + \Delta p$ . Из условия изохорности процесса 6 – 7 имеем  $\Delta p = p_0 \Delta T / (T_0 - \Delta T).$  $(8)$ 

Для адиабатного процесса 3 - 4 запишем

$$
\frac{\Delta T_I}{T_I} = \frac{\gamma - I}{\gamma} \cdot \frac{\Delta p_I}{p_0} \,. \tag{9}
$$

Подставляя уравнения (8) и (9) в (7), получим

$$
(\Delta p_1 / \Delta p) = \gamma (\gamma - 1) \cdot \exp(kt / (m_0 C_p)).
$$
\n(10)

Соотношение (10) учитывает как теплообмен, так и уход части газа из баллона при нагреве.

Прологарифмируем (10) и представим его в виде уравнения  $v = A + Bx$ :

$$
\ln(\Delta p_1 / \Delta p) = \ln(\gamma / (\gamma - 1)) + (k / (m_0 C_p)) \cdot t, \qquad (11)
$$

$$
\text{rate } y = \ln(\Delta p_1 / \Delta p), \qquad x = t, \quad A = \ln(\gamma / (\gamma - 1)), \quad B = k / (m_0 C_p). \tag{12}
$$

График зависимости  $\ln(\Delta p_1/\Delta p)$  от *t* является прямой линией. Если эту прямую экстраполировать до  $t = 0$ , то она будет отсекать на оси ординат отрезок величиной А. Из (12) получим

$$
\langle \gamma \rangle = e^A / (e^A - 1). \tag{13}
$$

### Проведение измерений

1. Включите приборы в сеть.

2. Накачайте насосом воздух в баллон (процесс  $1 - 2$ ) так, чтобы разность уровней воды в манометре (перепад давления) достигала величины  $200 \div 300$ мм водяного столба. Подождите не менее 2 минут (процесс 2 - 3) и измерьте установившееся значение перепада давления <sup>Δ</sup>*p1* . Запишите это значение в табл. 2.

3. Установите нулевые показания секундомера. Включите клапан 4 (рис. 2, 3), то есть соедините баллон с атмосферой − процесс 3 − 4. Через время выдержки *t* (точка 6) отключите клапан 4 (рис. 2, 3). Подождите не менее 2 минут (процесс 6 − 7) и измерьте установившееся значение перепада давления <sup>Δ</sup>*p*. Данные запишите в табл. 2. Проведите аналогичные измерения для 5 ÷ 7 значений времени *t* в диапазоне от 3 до 20 с.

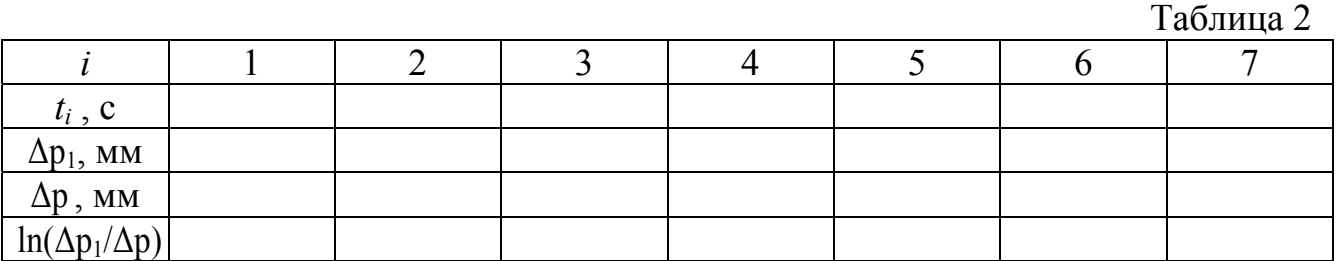

4. Постройте график зависимости  $\ln(\Delta p_1/\Delta p)$  от *t*. Покажите этот график преподавателю и дальнейшую обработку экспериментальных данных проведите по его указанию.

## А. Графический метод

1. Экстраполируйте экспериментальную прямую графика зависимости  $\ln(\Delta p_1 / \Delta p)$  от *t* до пересечения с осью ординат при  $t = 0$  и определите величину отрезка *A*.

2. По формуле (13) рассчитайте среднее значение  $\langle \gamma \rangle = e^A / (e^A - 1)$ .

$$
\langle \gamma \rangle = \qquad .
$$

# Б. Аналитический метод

1. Методом наименьших квадратов рассчитайте *А*.

2. По формуле (13) рассчитайте среднее значение  $\langle \gamma \rangle = e^{A}/(e^{A}-1)$ .

## $\langle \gamma \rangle =$

### Контрольные вопросы

1. Какие термодинамические процессы происходят в рабочей массе воздуха при выполнении работы? Объясните по рис. 2.

2. Сформулируйте первое начало термодинамики и запишите его применительно к различным изопроцессам.

3. Выведите уравнение адиабатного процесса (уравнение Пуассона). Представьте это уравнение и в параметрах p-T и V-T.

4. Вычислите показатель адиабаты для воздуха.